## Realizzare un motore di ricerca personalizzato

Un motore di ricerca personalizzato non è solo un motore di ricerca finalizzato alla "navigazione sicura", ma anche uno strumento che permette una navigazione funzionale alla didattica: permette infatti di selezionare siti con contenuti e lessico comprensibili per la nostra utenza.

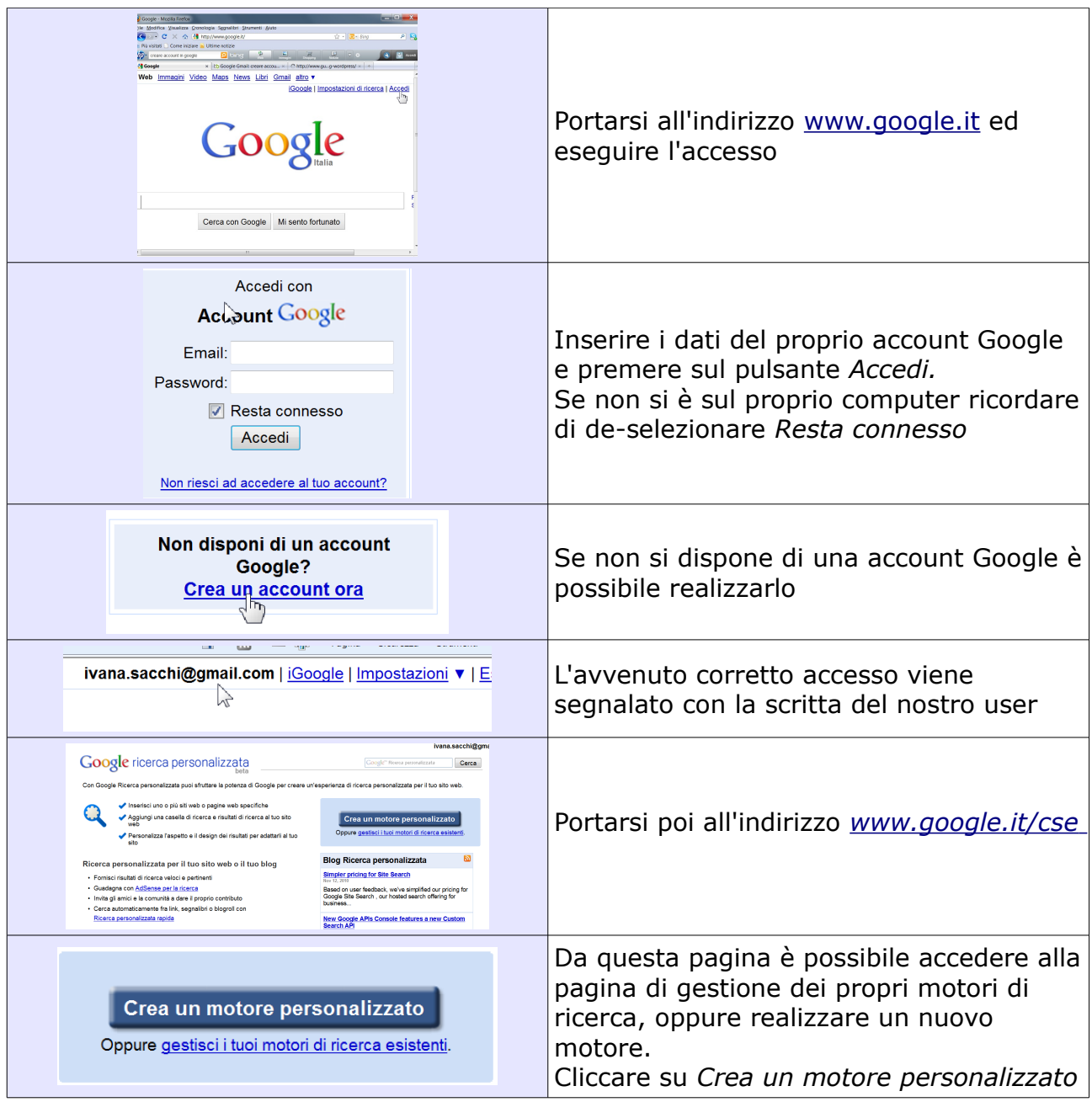

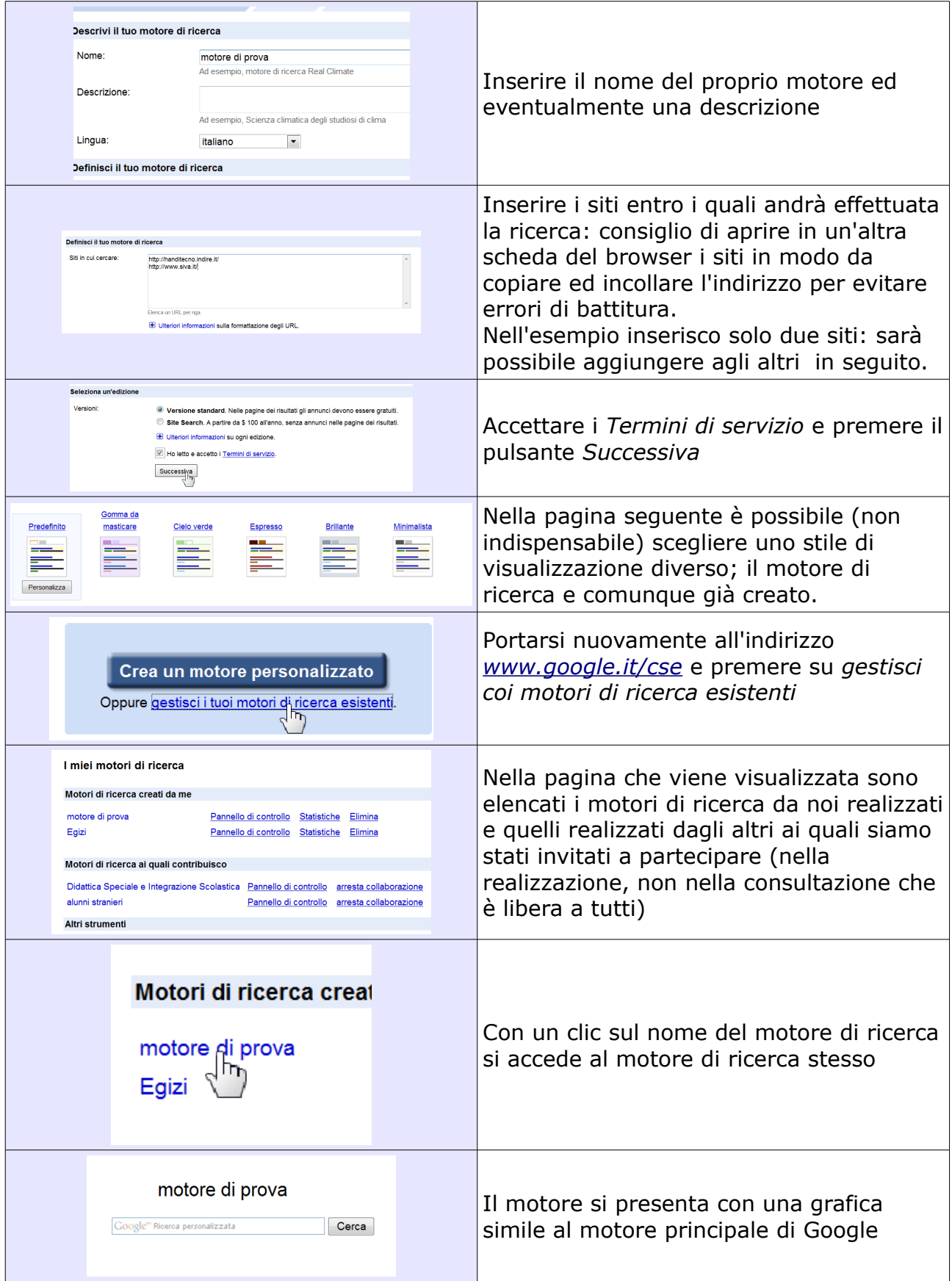

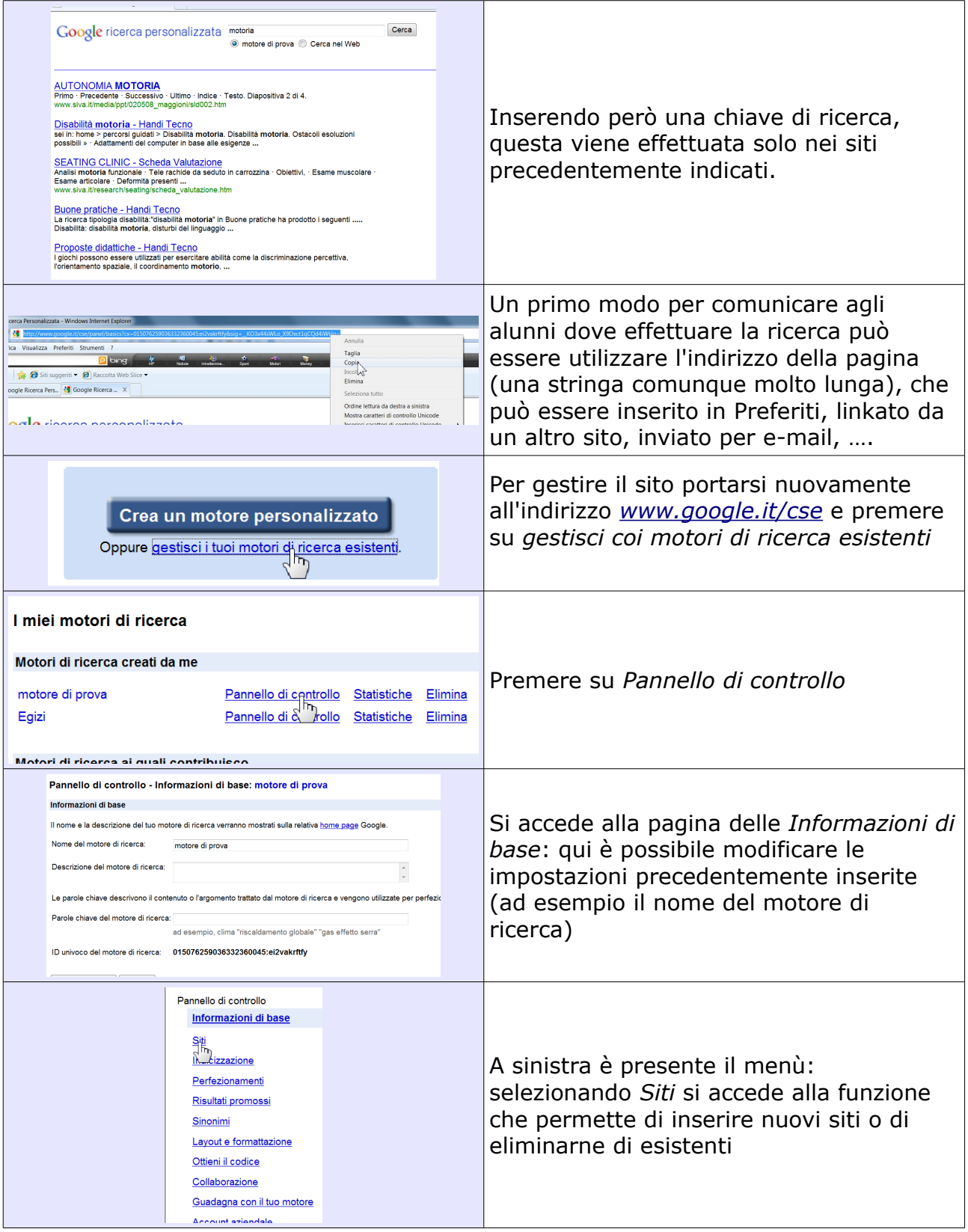

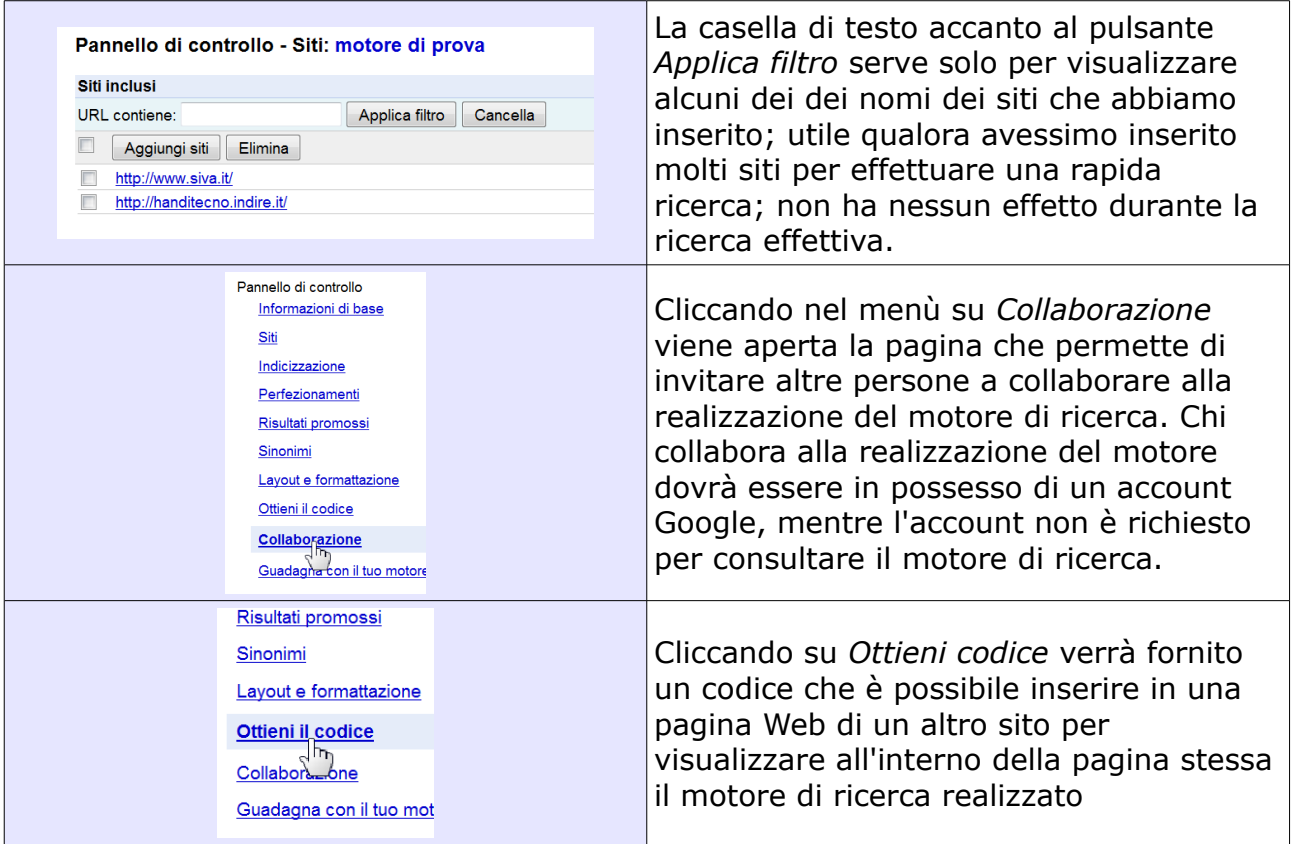